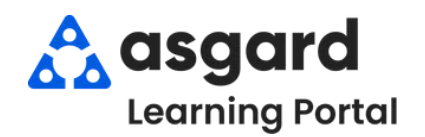

## **AsgardMobile Complete an Inspection (ENG) Android**

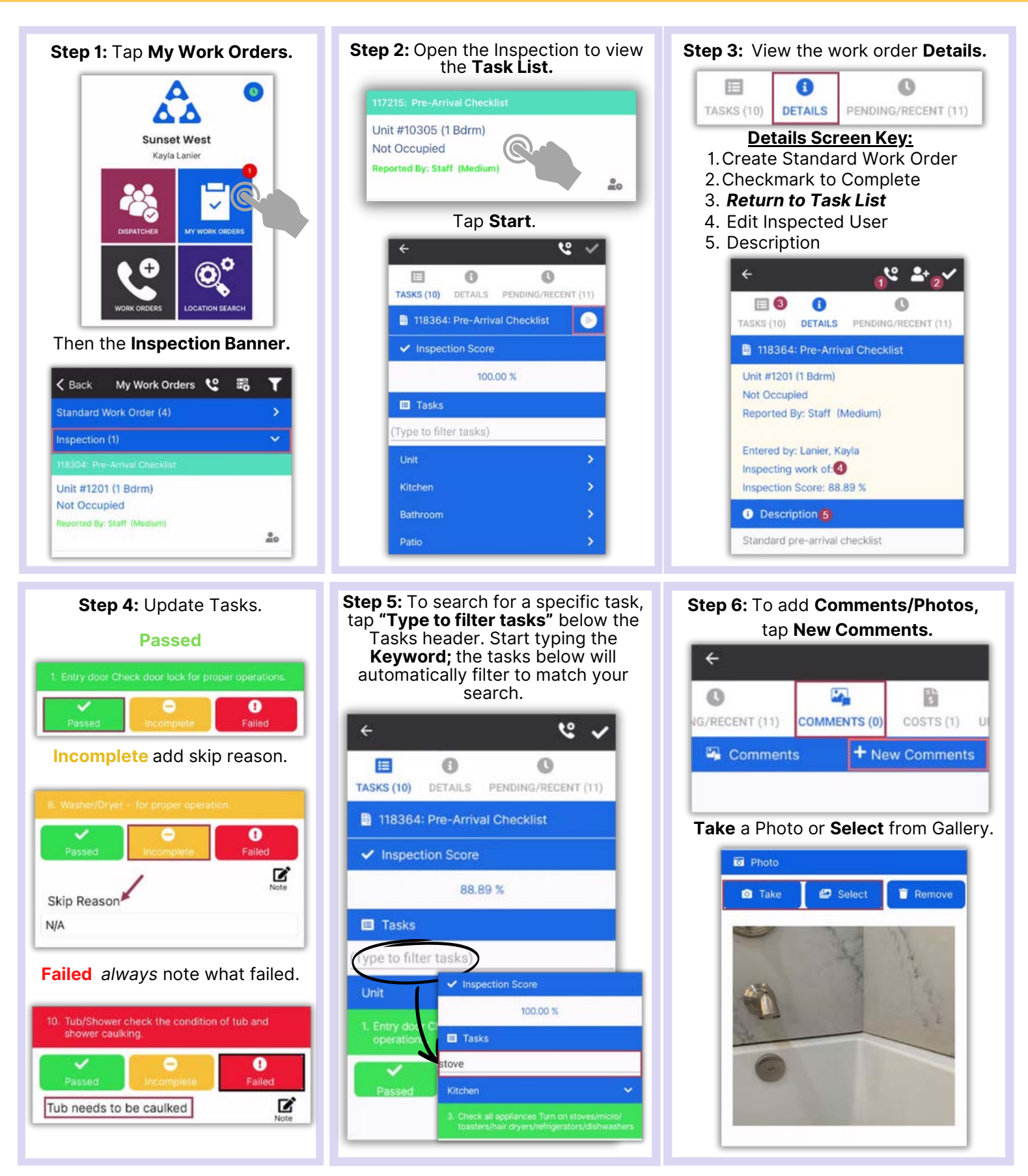

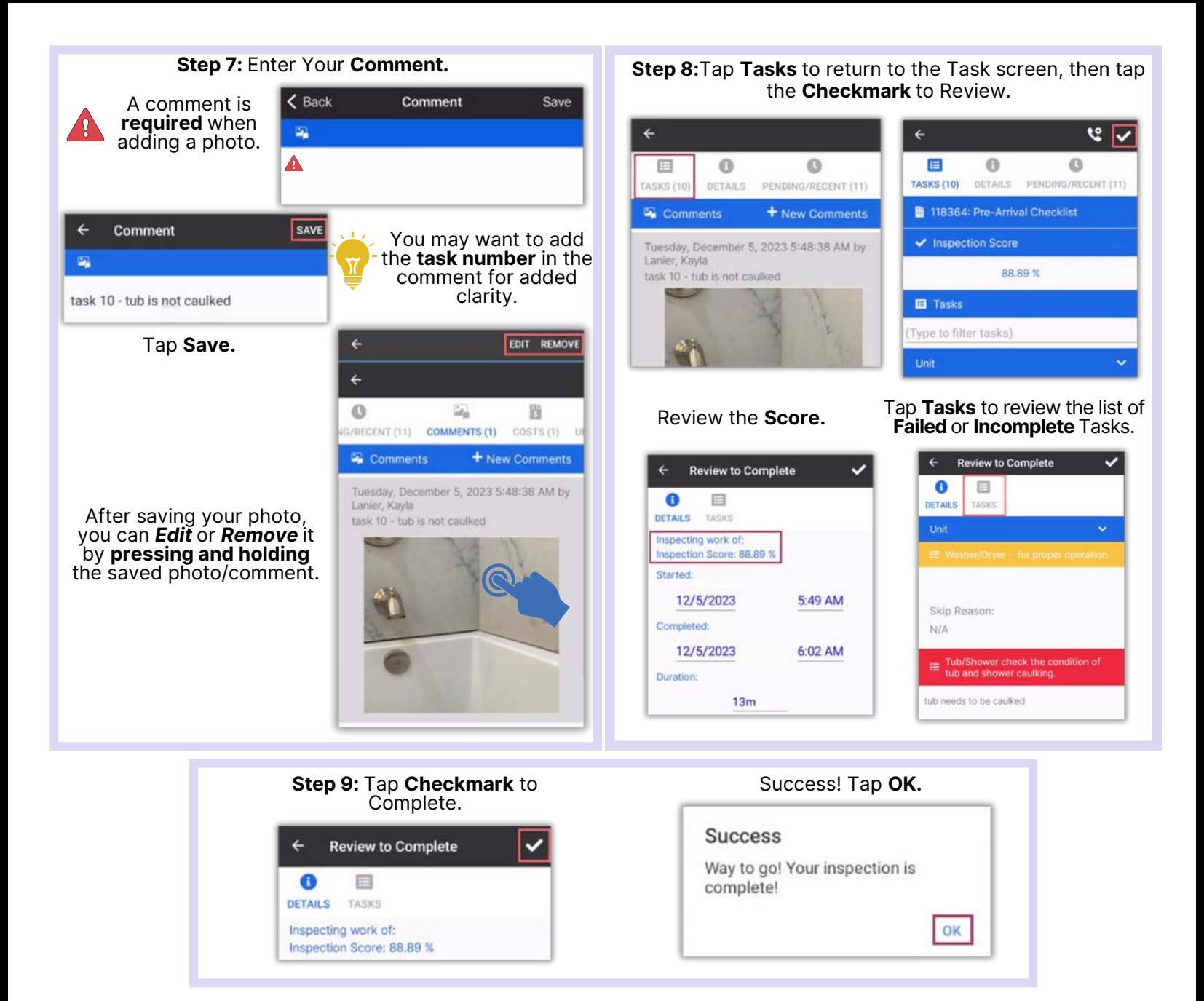